# Министерство науки и высшего образования Российской Федерации Федеральное государственное бюджетное образовательное учреждение высшего образования «Смоленский государственный университет»

Кафедра прикладной математики и информатики

«Утверждаю» Проректор по учебнометодической работе \_\_\_\_\_\_\_\_\_\_\_Ю.А. Устименко «8» сентября 2020 г.

### **Рабочая программа дисциплины Б1.В.02 Информационные системы**

Направление подготовки: **01.03.02 Прикладная математика и информатика** Направленность (профиль): **Математическое и информационное моделирование** Форма обучения: очная  $Kypc-2$ Семестр – 4 Всего зачетных единиц –2, часов – 72

Форма отчетности: зачет –4 семестр

Программу разработал кандидат физико-математических наук В.В. Сенчилов

Одобрена на заседании кафедры «01» сентября 2020 г., протокол № 1

Заведующий кафедрой \_\_\_\_\_\_\_\_\_\_\_\_ А.С. Винокурова

Смоленск 2020

# **1. Место дисциплины в структуре ОП**

Дисциплина Б1.В.02 «Информационные системы» относится к части, формируемой участниками образовательных отношений, Блока 1 по направлению подготовки 01.03.02 «Прикладная математика и информатика», к общеинженерному модулю. Она изучается в 4 семестре и является одной из основных дисциплин.

К исходным требованиям, необходимым для изучения дисциплины «Информационные системы», относятся знания, умения и виды деятельности, сформированные в процессе изучения дисциплин: «Операционные системы», «Информационные технологии». Основное внимание в курсе уделяется моделированию предметной области ИС, разработке баз данных и пользовательских интерфейсов к ним. В качестве основных технологий разработки ИС используются клиент - серверные и WEBтехнологии PHP, ASP с использованием сред MS SQL Server, MySQL, C#.

Знания, навыки и умения, полученные в ходе изучения дисциплины, должны всесторонне использоваться студентами на всех этапах обучения в вузе; при изучении различных дисциплин учебного плана (дисциплина является базовой для общеинженерного блока); в ходе дальнейшего обучения в магистратуре и аспирантуре.

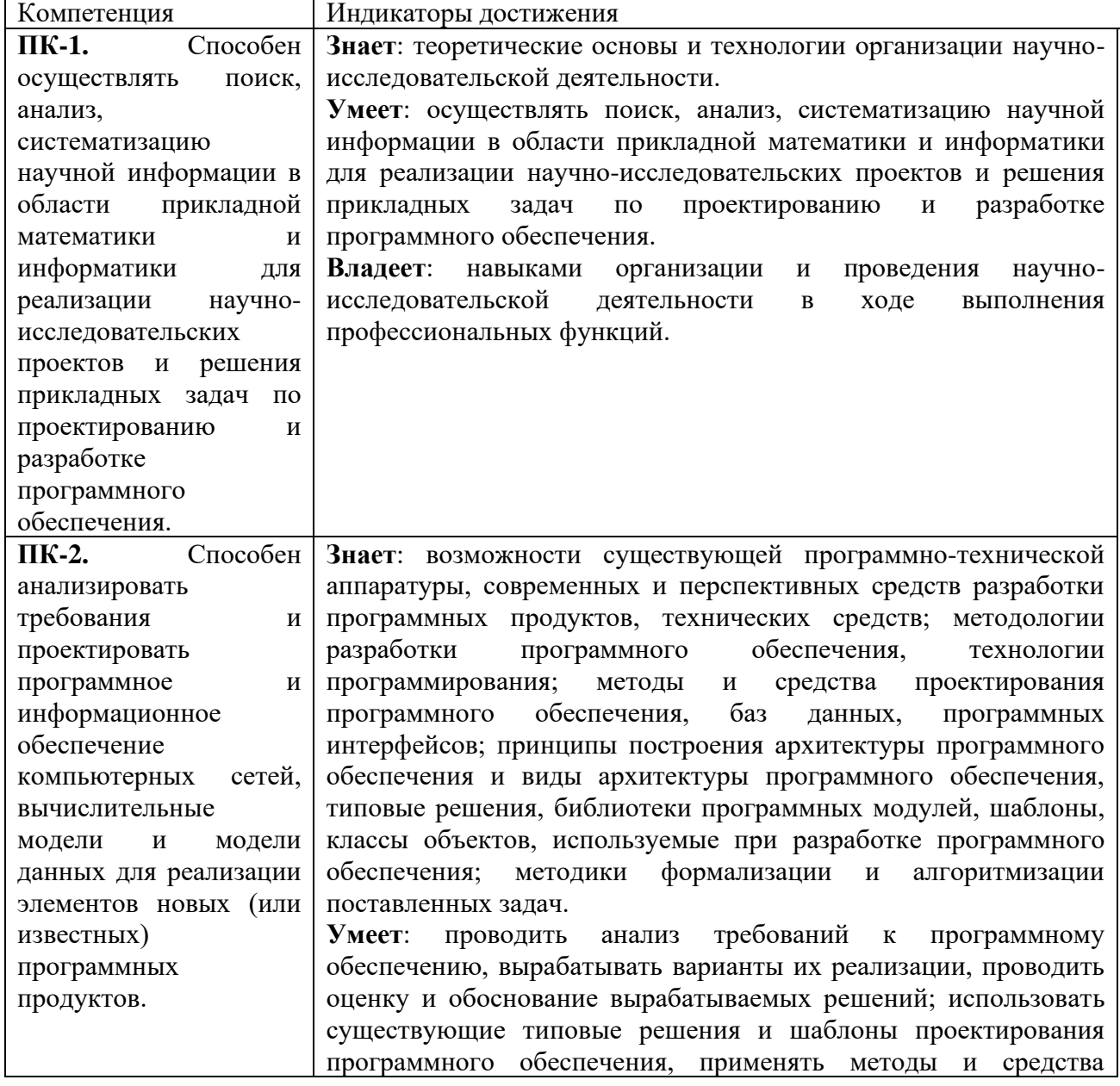

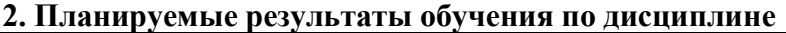

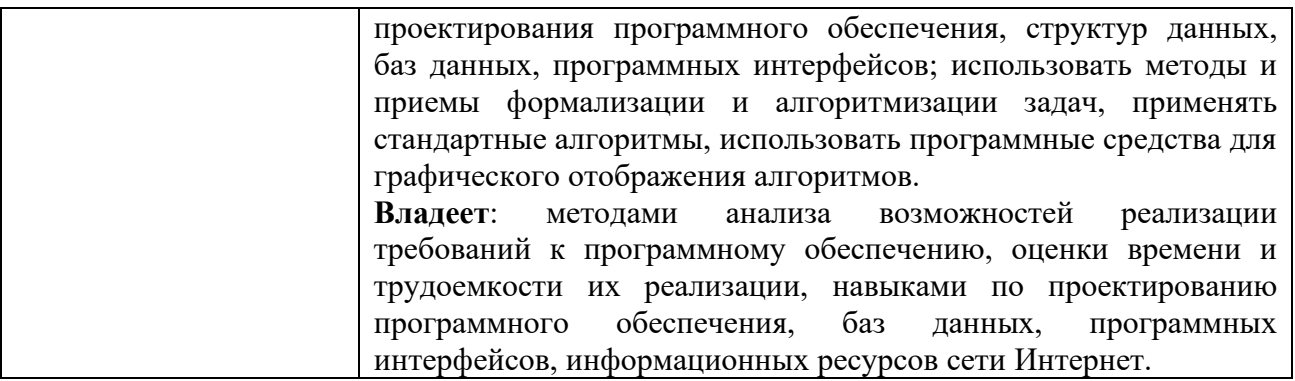

# **3. Содержание дисциплины**

- **1. Задачи ИС. Классификация. Предметные области использования. Проблемы разработки.** Задачи и функции ИС. Состав и структура, проблемы разработки. Требования к ИС. Классификации ИС. Основные предметные области ИС.
- **2. Моделирование предметной области ИС. Модель «сущность-связь». UML – диаграммы предметной области. CASE –средства разработки.** Логическая модель предметной области. Определение взаимосвязи между элементами баз данных. Модели баз данных ИС: физические, даталогические, документальные. Реляционная модель. Первичные и альтернативные ключи атрибутов данных. Отношения между таблицами. Типы связей. Ссылочная целостность. Приведение модели к требуемому уровню нормальной формы. Информационные модели данных: фактографические, реляционные, иерархические, сетевые. Последовательность создания информационной модели. Взаимосвязи в модели. Типы моделей данных. Модели жизненного цикла проектирования. Причины провала проектов. Моделирование предметной области ИС. Модель «сущность-связь». Универсальный язык моделирования UML. Виды UML-диаграмм: потоков данных, вариантов использования, действий, объектно-ориентированная диаграмма классов. Автоматизация разработки ИС. CASE –средства разработки.
- **3. Модели баз данных. SQL.** Использование SQL для выборки данных из таблицы, создание SQL- запросов. SQL сервер. Использование технологии "клиент-сервер". Разработка пользовательских программ в среде баз данных. Использование SQL для выборки данных из таблицы. Создания новых таблиц, добавление и удаление данных из них.
- **4. Архитектура СУБД. Обзор возможностей и особенностей различных СУБД.** Концептуальная модель предметной области. Физическое описание модели. Словарь данных. Архитектура СУБД. Администрирование баз данных. Обзор возможностей и особенностей различных СУБД. Методы хранения и доступа к данным. Работа с внешними данными с помощью технологии ODBC (ADO, BDE, JDBC). Объектноориентированное программирование в среде баз данных.
- **5. Средства разработки ПИ ИС. Технология быстрой разработки приложений RAD.**  Работа с внешними данными с помощью клиент - серверных технологий. Серверы БД. Средства администрирования сервера INTERBASE. Понятие транзакции. Откат и фиксация транзакций. Проектирование БД с помощью CASE-системы ERWin. Создание логической и физической моделей БД. Отчеты проекта. Средства разработки пользовательского интерфейса ИС. Технология быстрой разработки приложений – RAD. Современные технологии COM и NET. Средства VBA для доступа к клиент-серверным БД. Доступ к COM-объектам в среде VBA.
- **6. Разработка WEB- приложений. ASP и PHP –технологии.** WEB-технологии в разработке пользовательского интерфейса ИС. Типы WEB-приложений. ASP и PHP – технологии разработки динамических WEB-страниц. Доступ к WEB-базам данных. Сервера PWS, IIS, Apache. Средства программирования динамических страниц со

стороны сервера в средах DELPHI, Visual Studio.NET. Средства программирования интерактивных страниц со стороны клиента JavaScript, VBScript. Использование XML для разработки БД и WEB-приложений.

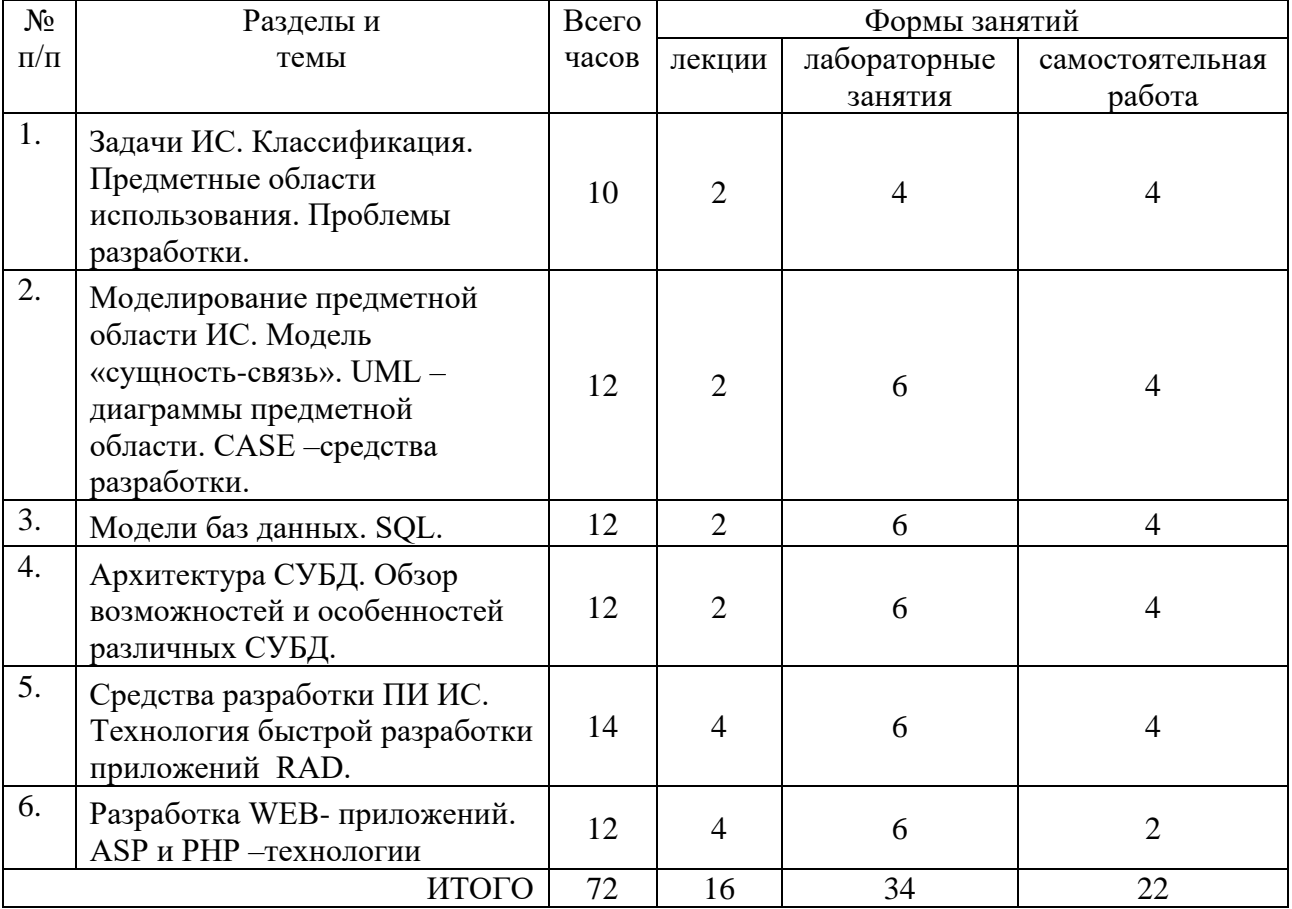

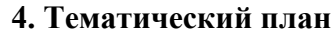

#### **5. Виды образовательной деятельности Занятия лекционного типа**

**1. Задачи ИС. Классификация. Предметные области использования. Проблемы разработки.** Задачи и функции ИС. Состав и структура, проблемы разработки. Требования к ИС. Классификации ИС. Основные предметные области ИС.

**2. Моделирование предметной области ИС. Модель «сущность-связь». UML – диаграммы предметной области. CASE –средства разработки.** Логическая модель предметной области. Определение взаимосвязи между элементами баз данных. Модели баз данных ИС: физические, даталогические, документальные. Реляционная модель. Первичные и альтернативные ключи атрибутов данных. Отношения между таблицами. Типы связей. Ссылочная целостность. Приведение модели к требуемому уровню нормальной формы. Информационные модели данных: фактографические, реляционные, иерархические, сетевые. Последовательность создания информационной модели. Взаимосвязи в модели. Типы моделей данных. Модели жизненного цикла проектирования. Причины провала проектов. Моделирование предметной области ИС. Модель «сущность-связь». Универсальный язык моделирования UML. Виды UMLдиаграмм: потоков данных, вариантов использования, действий, объектноориентированная диаграмма классов. Автоматизация разработки ИС. CASE –средства разработки.

**3. Модели баз данных. SQL.** Использование SQL для выборки данных из таблицы, создание SQL- запросов. SQL сервер. Использование технологии "клиент-сервер".

Разработка пользовательских программ в среде баз данных. Использование SQL для выборки данных из таблицы. Создания новых таблиц, добавление и удаление данных из них.

**4. Архитектура СУБД. Обзор возможностей и особенностей различных СУБД.**  Концептуальная модель предметной области. Физическое описание модели. Словарь данных. Архитектура СУБД. Администрирование баз данных. Обзор возможностей и особенностей различных СУБД. Методы хранения и доступа к данным. Работа с внешними данными с помощью технологии ODBC (ADO, BDE, JDBC). Объектноориентированное программирование в среде баз данных.

**5-6. Средства разработки ПИ ИС. Технология быстрой разработки приложений RAD.** Работа с внешними данными с помощью клиент - серверных технологий. Серверы БД. Средства администрирования сервера INTERBASE. Понятие транзакции. Откат и фиксация транзакций. Проектирование БД с помощью CASE-системы ERWin. Создание логической и физической моделей БД. Отчеты проекта. Средства разработки пользовательского интерфейса ИС. Технология быстрой разработки приложений – RAD. Современные технологии COM и NET. Средства VBA для доступа к клиент-серверным БД. Доступ к COM-объектам в среде VBA.

**7-8. Разработка WEB- приложений. ASP и PHP –технологии.** WEB-технологии в разработке пользовательского интерфейса ИС. Типы WEB-приложений. ASP и PHP – технологии разработки динамических WEB-страниц. Доступ к WEB-базам данных. Сервера PWS, IIS, Apache. Средства программирования динамических страниц со стороны сервера в средах DELPHI, Visual Studio.NET. Средства программирования интерактивных страниц со стороны клиента JavaScript, VBScript. Использование XML для разработки БД и WEB-приложений.

# **Занятия семинарского типа - лабораторные занятия**

Для выполнения лабораторных работ каждый студент выбирает один из вариантов заданий для разработки ИС.

**Лабораторная работа №1.** *Данные. Структуры данных. Модели данных.* 

# Теоретические вопросы

- 1. Данные и модели данных.
- 2. Формальное определение модели данных.
- 3. Модель плоских файлов.
- 4. Абстракция как основной способ структуризации данных.
- 5. Обобщение и агрегация, как способы абстракции.
- 6. Экземпляризация и специализация. Декомпозиция.
- 7. Табличное представление данных. Процедуры баз данных.

Задания для лабораторной работы размещены в системе дистанционного обучения Смоленского государственного университета.

# **Лабораторная работа №2.** *Классификация моделей данных.*

### Теоретические вопросы

- 1. Модели данных. Типы структур данных.
- 2. Операции над данными. Ограничения целостности.
- 3. Сетевая модель данных.
- 4. Иерархическая модель данных.

Задания для лабораторной работы размещены в системе дистанционного обучения Смоленского государственного университета.

# **Лабораторная работа №3.** *Реляционная модель.*

# Теоретические вопросы

- 1. Структуры данных.
- 2. Отношения, атрибуты, первичные ключи.
- 3. Назначение реляционной модели.
- 4. Правила трансформации данных из ER-модели в реляционную.
- 5. Нормализация баз.

Задания для лабораторной работы размещены в системе дистанционного обучения Смоленского государственного университета.

# **Лабораторная работа №4.** *Многотабличная ИС.*

# Теоретические вопросы

- 1. Добавление к проекту таблиц.
- 2. Таблицы полей с подстановками.
- 3. Виртуальное вычисляемое поле.
- 4. Использование всплывающего.

Задания для лабораторной работы размещены в системе дистанционного обучения Смоленского государственного университета.

**Лабораторная работа №5.** *Описание информационных систем UML – диаграммами.*

# Теоретические вопросы

- 1. Методика описания предметных областей информационных систем.
- 2. Диаграмма вариантов использования.
- 3. Диаграмма действий.
- 4. Диаграмма классов.

Задания для лабораторной работы размещены в системе дистанционного обучения Смоленского государственного университета.

# **Лабораторная работа №6.** *Структура языка запросов SQL.*

# Теоретические вопросы

1. Операторы языка: CREATE, INSERT, UPDATE, DELETE, ALTER, SELECT.

2. Использование SQL для выборки данных из таблицы: операторы в условиях IN, BETWEEN, LIKE, IS NULL; определение выборки – предложение WHERE; создание SQL- запросов.

3. Выборка данных из одной и нескольких таблиц.

Задания для лабораторной работы размещены в системе дистанционного обучения Смоленского государственного университета.

# **Лабораторная работа №7.** *Особенности языка SQL в среде VS.*

### Теоретические вопросы

- 1. Статические и параметрические запросы.
- 2. Динамические запросы.
- 3. Процедуры и методы создания запросов.

Задания для лабораторной работы размещены в системе дистанционного обучения Смоленского государственного университета.

**Лабораторная работа №8.** *Интерфейс SQL – запросов и отчетов в среде VS.*

### Теоретические вопросы

- 1. Создание новой формы для отображения запросов.
- 2. Добавление новой формы к проекту.
- 3. Разработка интерфейса формы выполнения SQL запросов
- 4. Разработка интерфейса запроса на выборку.
- 5. Разработка интерфейса запроса на выборку с параметром.
- 6. Групповой запрос.
- 7. Запросы на создание новой таблицы, изменения и добавления.
- 8. Отчетность.

Задания для лабораторной работы размещены в системе дистанционного обучения Смоленского государственного университета.

### **Лабораторная работа №9.** *Проектирование ИС.*

### Теоретические вопросы

- 1. Способы проектирования ИС.
- 2. Этапы проектирования БД.
- 3. Выбор СУБД, анализ предметной области.
- 4. Описание предметной области.
- 5. Получение логической модели предметной области в нужной модели данных.
- 6. Физическое проектирование БД.
- 7. Обучение персонала.

Задания для лабораторной работы размещены в системе дистанционного обучения Смоленского государственного университета.

# **Лабораторная работа №10.** *Создание БД в среде VS.*

### Теоретические вопросы

1. Этапы разработки приложений для работы с информационными системы средствами объектно-ориентированного языка программирования, на примере C#.

- 2. Проектирование логической модели данных.
- 3. Определение входных/выходных данных.
- 4. Проектирование интерфейса пользователя.
- 5. Выделение интерфейсных элементов.

Задания для лабораторной работы размещены в системе дистанционного обучения Смоленского государственного университета.

**Лабораторная работа №11.** *Пользовательский интерфейс ADO-доступа к БД в среде VS. Поиск и фильтрация.*

### Теоретические вопросы

- 1. Создание базы данных.
- 2. Интерфейс доступа к БД.
- 3. Поиск в таблице.
- 4. Фильтрация данных в таблице.
- 5. Добавление в проект новых форм.
- 6. Разработка интерфейса заполнения справочника.

Задания для лабораторной работы размещены в системе дистанционного обучения Смоленского государственного университета.

**Лабораторная работа №12.** *Разработка ИС многопользовательского доступа в среде VS.*

### Теоретические вопросы

- 1. Создание базы данных.
- 2. Проектирование таблиц ИС.
- 3. Установка первичного ключа и сохранение структуры таблицы.
- 4. Создание полей со списками.
- 5. Связывание таблиц.
- 6. Присоединение таблиц.
- 7. Создание форм на основе запросов.
- 8. Создание отчетов на основе таблиц и запросов.

Задания для лабораторной работы размещены в системе дистанционного обучения Смоленского государственного университета.

**Лабораторная работа №13.** *Публикация базы данных в ИНТЕРНЕТ с использованием технологии IntraWEB.*

### Теоретические вопросы

- 1. Основные типы данных InterBase.
- 2. Соединение с сервером.
- 3. Создание базы данных на сервере.
- 4. Технология IntraWEB.

5. Последовательность действий по созданию WEB - приложения для размещения в ИНТЕРНЕТ справочника.

Задания для лабораторной работы размещены в системе дистанционного обучения Смоленского государственного университета.

**Лабораторная работа №14.** *Пользовательский интерфейс VS для базы данных XML.*

### Теоретические вопросы

- 1. Создание базы данных.
- 2. Создание интерфейса пользователя.
- 3. Заполнение базы новыми данными.
- 4. Последовательность действий по программированию щелчка по кнопке.
- 5. Компиляция и выполнение приложения.

Задания для лабораторной работы размещены в системе дистанционного обучения Смоленского государственного университета.

**Лабораторная работа №15.** *Публикация БД в ИНТЕРНЕТ с использованием технологии ASP.*

### Теоретические вопросы

- 1. Сервер IIS.
- 2. Активные серверные страницы.
- 3. Создание ASP сценария.

Задания для лабораторной работы размещены в системе дистанционного обучения Смоленского государственного университета.

# **Лабораторная работа №16.** *Публикация XML – баз данных в ИНТЕРНЕТ.*

### Теоретические вопросы

1. WEB - технология доступа к XML-БД.

2. Последовательность действий по созданию динамической страницы для размещения в ИНТЕРНЕТ.

3. Сетевое тестирование на основе XML – баз данных.

4. Последовательность действий по созданию динамической страницы для проведения ИНТЕРНЕТ - тестирования.

Задания для лабораторной работы размещены в системе дистанционного обучения Смоленского государственного университета.

**Лабораторная работа №17.** *Разработка WEB - приложения с использованием MySQL и технологии PHP.*

# Теоретические вопросы

1. Последовательность действий по созданию базы данных на сервере MySQL.

2. Последовательность действий по созданию PHP – сценария для размещения в ИНТЕРНЕТ данных справочника.

3. Последовательность действий по созданию PHP – сценария для создания динамической ИНТЕРНЕТ - страницы справочника.

Задания для лабораторной работы размещены в системе дистанционного обучения Смоленского государственного университета.

# **Самостоятельная работа**

# **Задачи ИС. Классификация. Предметные области использования. Проблемы разработки.**

1. Последовательность создания информационной модели в классической методике.

2. Формы хранения данных: множество, комплекс, кортеж, отношение.

3. Экстенсионал и интенсионал множества, отношения и БД.

**Моделирование предметной области ИС. Модель «сущность-связь». UML – диаграммы предметной области. CASE –средства разработки.** 

1. Концептуальная и логическая модели предметной области.

2. FS, RDA, DBS,AS модели данных.

**Модели баз данных. SQL.** 

1. Создание QBE - запросов к базе данных ИС.

2. Запрос на выборку по лвум таблицам с группировкой.

# Архитектура СУБД. Обзор возможностей и особенностей различных СУБД.

1. Определение отношения в 1НФ. 2-я и 3-я НФ.

- 2. НФ Бойса-Колла.
- 3. Создание адекватного состояния БД.

# Средства разработки ПИ ИС. Технология быстрой разработки приложений RAD.

- 1. Предпосылки к созданию объектно-ориентированных БД.
- 2. Объектно-ориентированный подход к проектированию ИС.
- 3. Функции агрегирования

# Разработка WEB- приложений. ASP и PHP - технологии.

- 1. Понятие о CASE-средствах.
- 2. Транзакции, триггеры.

# 6. Критерии оценивания результатов освоения дисциплины (модуля)

# 6.1. Оценочные средства и критерии оценивания для текущей аттестации

# Теоретические вопросы

Теоретические вопросы по основным темам курса предложены к каждому лабораторному занятию.

### Критерии оценивания теоретических вопросов

Нормы оценивания ответов на теоретические вопросы

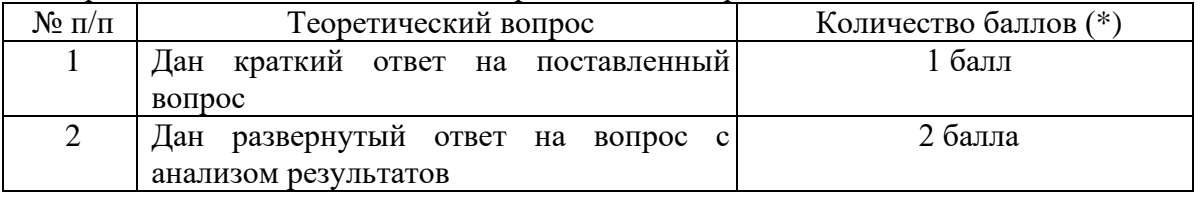

(\*) Возможна градация в 0,25 балла.

Шкала оценивания. Оценка «зачтено» за ответы на теоретические вопросы выставляется, если набрано не менее 3 баллов при ответе на три вопроса, в противном случае выставляется «не зачтено».

# Задания для лабораторных работ

Задания по основным темам курса предложены к каждой лабораторной работе.

# Варианты заданий для разработки ИС:

Личная библиотека. Картотека домашней библиотеки: выходные данные книги  $\mathbf{1}$ (авторы, название, издательство и так далее), раздел библиотеки (специальная литература, хобби, домашнее хозяйство, беллетристика и так далее), происхождение и наличие книги в данный момент, субъективная оценка книги. Выбор книг по произвольному запросу; инвентаризация библиотеки.

 $\mathcal{D}_{\alpha}$ Биржа труда. База безработных: анкетные данные, профессия, образование, место и должность последней работы, причина увольнения, семейное положение, жилищные условия, контактные координаты, требования к будущей работе. База вакансий: фирма, должность, условия труда и оплаты, жилищные условия, требования к специалисту. Поиск и регистрация вариантов с той и другой стороны; формирование объявлений для печати, удаление в архив после трудоустройства, полное удаление при отказе от услуг.

3 Записная книжка. Анкетные данные, адреса, телефоны, место работы или учебы,

должность знакомых, коллеги родственников, характер знакомства, деловые качества и так далее. Автоматическое формирование поздравления с днем рождения (по текущей дате). Упорядочение по алфавиту и по дате последней корректировки. Поиск по произвольному шаблону.

4 **Справочник покупателя.** База торговых точек города: название, адрес и телефоны, специализация, форма собственности, время работы. Выбор магазинов по произвольному шаблону.

5 **Магазин с одним продавцом.** Компьютер вместо кассового аппарата. База наличия товаров: наименование, единица измерения, цена единицы, количество, дата последнего завоза. Регистрация поступления товара(как старых, так и новых наименований). Оформление покупки: выписка чека, корректировка базы. Проблема уценки и списания. Инвентаризация остатков товара с вычислением суммарной стоимости.

6 **Отдел кадров.** База данных о сотрудниках фирмы: паспортные данные, образование, специальность, подразделение, должность, оклад, даты поступления в фирму и последнего назначения и т. д. Выбор по произвольному шаблону. Сокращение штатов: выбор для увольнения лиц пенсионного и предпенсионного возраста, подготовка приказа.

7 **Склад.** База товаров, хранящихся на складе: наименование, единица измерения, цена единицы, количество, дата последнего завоза. Регистрация поступления товара (формирование приходной накладной) и отгрузки (расходная накладная). Вывод инвентарной ведомости.

8 **Касса автовокзала.** Расписание автобусов: номер рейса, конечный и промежуточный пункты, время отправления. Количество свободных мест на каждом рейсе. Выбор ближайшего рейса до заданного пункта (при наличии свободных мест), оформление билетов, оформление посадочной ведомости. Предварительная продажа, возврат билетов.

9 **Администратор гостиницы.** Список номеров: класс, число мест. Список гостей: паспортные данные, даты приезда и отъезда, номер. Поселение гостей: выбор подходящего номера (при наличии свободных мест), регистрация, оформление квитанции. Отъезд: выбор всех постояльцев, отъезжающих сегодня, освобождение места или оформление задержки с выпиской дополнительной квитанции. Возможность досрочного отъезда с перерасчетом. Поиск гостя по произвольному признаку.

10 **Ежедневник.** База намечаемых мероприятий — дата, время и протяженность, место проведения. Автоматическое напоминание ближайшего дела: по текущей дате и времени; удаление вчерашних дел либо перенос на будущее. Анализ «накладок» пересечений планируемых дел. Просмотр дел на завтра, послезавтра и так далее.

11 **Шеф-повар.** База рецептур блюд: раскладка, рецепт приготовления. База продуктов на складе: наименование, цена, количество. Формирование меню на день (на заданное число персон); званый ужин. Проверка достаточности запасов; формирование расходной накладной на склад, корректировка запасов.

12 **Справочник лекаря.** База болезней: название, симптомы, процедуры, перечень рекомендуемых лекарств с указанием требуемого количества. База медикаментов на складе: название, количество, взаимозаменяемость. Формирование рецепта после осмотра больного, проверка наличия лекарств, корректировка запасов.

13 **Справочник абитуриента.** База вузов: наименование, адрес, перечень специальностей, конкурс прошлого года по каждой специальности (дневной, вечерней, заочной форм), размер оплаты при договорном обучении. Выбор по разным критериям: все о данном вузе; все о данной специальности, поиск минимального конкурса по данной специальности или вообще.

14 **Сбербанк.** Сведения о вкладчиках банка: номер лицевого счета, категория вклада, паспортные данные, текущая сумма вклада, дата последней операции. Операции приема и выдачи любой суммы, автоматическое начисление процентов.

15 **Справочник владельца видеотеки.** База видеофильмов: название, студия, жанр, год выпуска, режиссер, исполнители главных ролей, краткое содержание, субъективная оценка фильма. Факт наличия фильма в видеотеке. Оформление выдачи и возврата кассеты.

16 **Справочник фаната.** База спортсменов: анкетные и антропологические данные, гражданство, происхождение, вид спорта, клуб или команда, данные о личном рекорде или победах и так далее. Выбор по произвольному признаку. Поиск рекордсмена в заданном виде спорта.

17 **Автосалон.** База новых и подержанных отечественных и иностранных автомобилей: марка, год выпуска, технические характеристики, особенности исполнения, техническое состояние, запрашиваемая цена. База покупателей: контактные координаты, требования к марке, техническим характеристикам и техническому состоянию, финансовые возможности Автоматизация подбора вариантов для покупателя, формирование заявки для поставщиков и перегонщиков.

18 **Справочник туриста.** Турагенства и предлагаемые услуги: страна, город (или маршрут круиза), условия проживания и проезда, экскурсионное обслуживание, сервис принимающей стороны, стоимость путевки.

19 **Справочник филателиста.** Марки: страна, нарицательная стоимость, год выпуска, тираж, особенности. Филателисты: страна, имя, контактные координаты, наличиередких марок в коллекции. Собственная коллекция.

20 **Справочник географа.** Города (географические координаты, численность населения), регионы (области, провинции, штаты и т. д. — принадлежность стране, столица, численность населения), страны (площадь, численность населения, форма государственного правления, столица), материки. Поиск городов-«тезок», подсчет доли

21 **Справочник гидролога.** Реки мира: протяженность (от истока до впадения), куда впадает (в другую реку, море или озеро), годовой сток (км3), площадь бассейна (без крупных притоков). Вычисление годового стока и площади бассейна для заданной крупной реки (вместе с ее притоками), моря или озера.

# **Образец задания**

Задание

Представьте схему разрабатываемой информационной системы (формы, направления воздействия и взаимодействия) с учетом следующих особенностей:

1. Возможность входа в ИС для 2 типов пользователей (администратор ИС и сторонний пользователь)

2. Возможность организовать SQL-запрос в виде строки ввода самим пользователем

3. Ведение логов запросов пользователя для организации таблицы подстановок

4. Выбор таблиц и полей пользователем для показа информации

5. Для администратора предусмотреть возможность редактирования информации в таблицах

# **Критерии оценивания выполнения лабораторных работ**

Нормы оценивания каждой лабораторной работы:

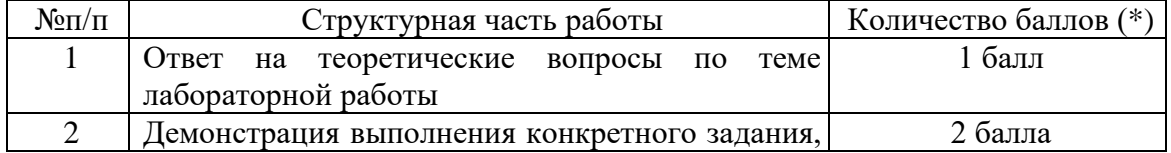

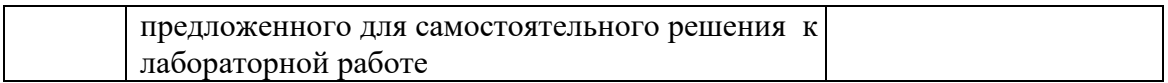

(\*) с возможностью градации до 0,25 балла.

Шкала оценивания. Оценка «зачтено» за лабораторную работу выставляется, если набрано не менее 2 баллов, в противном случае за работу выставляется «не зачтено».

# 6.2. Оценочные средства и критерии оценивания для промежуточной аттестании

# Тест

- 1. В основе информационной системы лежит
- + среда хранения и доступа к данным
- вычислительная мощность компьютера
- компьютерная сеть для передачи данных
- методы обработки информации
- 2. Информационные системы ориентированы на
- + конечного пользователя, не обладающего высокой квалификацией
- программиста
- специалиста в области СУБД
- руководителя предприятия

# 3. Неотъемлемой частью любой информационной системы является

+ база данных

- программа созданная в среде разработки Delphi
- возможность передавать информацию через Интернет
- программа, созданная с помощью языка программирования высокого уровня
- 4. В настоящее время наиболее широко распространены системы управления базами ланных
- + реляционные
- иерархические
- сетевые
- объектно-ориентированные

5. СУБД Oracle, Informix, Subase, DB 2, MS SQL Server относятся к

- + реляционным
- сетевым
- -иерархическим
- объектно-ориентированным

6. Традиционным методом организации информационных систем является

- + архитектура клиент-сервер
- архитектура клиент-клиент
- архитектура сервер- сервер
- размещение всей информации на одном компьютере

7. Первым шагом в проектировании ИС является

+формальное описание предметной области

+построение полных и непротиворечивых моделей ИС

- выбор языка программирования

- разработка интерфейса ИС

- 8. Модели ИС описываются, как правило, с использованием
- $+$  языка UML
- Delphi
- СУБД
- языка программирования высокого уровня
- 9. Для повышения эффективности разработки программного обеспечения применяют
- + CASE средства
- Delphi
- $-C++$
- Pascal

# 10. Microsoft.Net является

- + платформой
- языком программирования
- системой управления базами данных
- прикладной программой

# 11. По масштабу ИС подразделяются на

- + одиночные, групповые, корпоративные
- малые, большие
- сложные, простые
- объектно- ориентированные и прочие

12. СУБД Paradox, dBase, Fox Pro относятся к

- +локальным
- -групповым
- корпоративным
- $-$  сетевым

# 13. СУБД Oracle, DB2, Microsoft SQL Server относятся к

- + серверам баз данных
- локальным
- сетевым
- посреляционным

# 14. Транзакция это

- передача данных
- обработка данных
- + совокупность операций
- преобразование данных
- 15. Составление сметы и бюджета проекта, определение потребности в ресурсах, разработка календарных планов и графиков работ относятся к фазе
- +подготовки технического предложения
- концептуальной
- проектирования
- разработки
- 16. Сбор исходных данных и анализ существующего состояния, сравнительная оценка альтернатив относятся к фазе
- + концептуальной

-подготовки технического предложения

- проектирования

- разработки

17. Наиболее часто на начальных фазах разработки ИС допускаются следующие ошибки

- +ошибки в определении интересов заказчика
- неправильный выбор языка программирования
- неправильный выбор СУБД
- неправильный подбор программистов

18. Согласно стандарту, структура жизненного цикла ИС состоит из процессов

+ основных и вспомогательных процессов жизненного цикла и организационных процессов

- разработки и внедрения
- программирования и отладки
- создания и использования ИС

19. Наиболее распространённой моделью жизненного цикла является

- + каскалная молель
- модель параллельной разработки программных модулей
- объектно-ориентированная модель
- модель комплексного подхода к разработке ИС

20. Наиболее распространённой моделью жизненного цикла является +спиральная модель

- линейная молель
- не линейная модель

-непрерывная модель

21. Словосочетание – быстрая разработка приложений сокращённо записывается как  $+$  RAD

- $-CAD$
- $-MAD$
- 
- $HAD$

22. Методология быстрой разработки приложений используется для разработки + небольших ИС

- типовых ИС
- приложений, в которых интерфейс пользователя является вторичным
- систем, от которых зависит безопасность людей

23. Стандарт ISO 12207 ориентирован на организацию действий + разработчика и пользователя

- программистов
- разработчика
- руководителей проекта

24. ISO 12207 - базовый стандарт процессов жизненного цикла

- + программного обеспечения
- информационных систем
- баз ланных
- компьютерных систем

### 25. Стандарт ISO 12207

- содержит описания конкретных методов действий
- содержит описания заготовок решений или документации
- + описывает архитектуру процессов жизненного цикла программного обеспечения
- предписывает имена, форматы и точное содержание получаемой документации

### 26. К основным функциям, выполняемым СУБД, обычно относят

- + управление транзакциями
- + протоколирование
- выполнение вычислений
- построение диаграмм

### 27. Поддержка механизма транзакций СУБД является

- + обязательной
- жепательной
- не обязательной
- весьма вероятной

# 28. Запись в журнале информации о изменениях происходящих в базе данных называется

- + протоколированием
- учётом событий
- фиксацией изменений
- мониторингом

### 29. Множество атомарных значений одного и того же типа называется

- + доменом
- кортежом
- атрибутом
- типом ланных

### 30. Столбцы отношения называются

- + атрибутами
- кортежами
- доменами
- столбцами с однотипными значениями

### 31. Строка отношения называется

- + кортежем
- атрибутом
- доменом
- строкой таблицы

# 32. Для обозначения пустых значений полей используется

- $+$  NULL
- прочерк
- ноль

### - отсутствие каких-либо символов

33. Значение атрибута неизвестно, если в соответствующем поле

- + отсутствуют какие-либо символы
- стоит прочерк
- записано слово NULL
- стоит цифра ноль

# 34. Первичный ключ обладает свойством

- +уникальность
- + минимальность
- простота использования
- интуитивная понятность

# 35. В таблицах реляционной базы данных

- + кортежи и атрибуты хранятся в неупорядоченном виде
- упорядочены только атрибуты
- упорядочены только кортежи
- атрибуты и кортежи хранятся в упорядоченном виде

### 36. Нормализация данных направлена на

- + снижение избыточности информации
- приведение данных к стандартному виду
- приведение данных к нормальному виду
- упорядочивание структуры данных

### 37. Языком управления реляционными данными является

- $+OBE$
- $+OUEL$
- $-RQL$
- $-MOL$

# 38. Команды языка SQL подразделяются на команды языка

- + определения данных
- + манипулирования данными
- преобразования данных
- хранения данных

# 39. Команды языка SQL подразделяются на команды

- + администрирования базы данных
- + управления транзакциями
- нормализации базы данных
- модернизации базы данных

# 40. Значение NULL эквивалентно

- + отсутствию информации
- цифре ноль
- пробелу
- прочерку

# 41. Хранимые процедуры представляют собой

+ группы связанных SQL - операторов

- подпрограммы
- правила хранения данных
- процедуры резервного копирования
- 42. Триггеры представляют собой
- + разновидность хранимых процедур
- способ хранения данных
- процедуры резервного копирования
- функции защиты данных от несанкционированного доступа
- 43. Разграничение доступа к информации, хранящейся в базе данных, регулируется с помощью привилегии
- + на создание таблицы
- SELECT
- INSERT
- UPDATE
- 44. Разграничение доступа к информации, хранящейся в базе данных, регулируется с помощью привилегии
- + на создание хранимой процедуры
- REFERENCE
- INSERT (имя\_поля)
- UPDATE (имя\_поля)

45. Объектными привилегиями являются привилегии

- + UPDATE
- на удаление таблицы
- на удаление представления
- на удаление хранимой процедуры

### 46. Привилегия REFERENCE разрешает

- + ссылаться на все поля указанной таблицы
- создавать и удалять таблицы, представления и хранимые процедуры
- передавать права доступа другим пользователям
- изменять информацию в базе данных

### 47. Оператор REVOKE служит для

- + отмены предоставленных привилегий
- предоставление пользователю системных привилегий
- представление пользователю как системных, так и объектных привилегий
- предоставление пользователю объектных привилегий

### 48. Power Designer это

- + система моделирования данных
- СУБД
- язык программирования высокого уровня
- программа для быстрой разработки сайтов

### 49. CASE средства могут осуществлять

- + генерацию документации
- + верификацию проекта
- помощь в принятии решений
- выбор языка программирования или СУБД
- 50. Возможность определения единственного имени для процедуры или функции, которые применяются ко всем объектам иерархии наследования, является следствием
- + полиморфизма
- инкапсуляции
- наследования
- внедрения

### **Критерии оценивания выполнения теста**

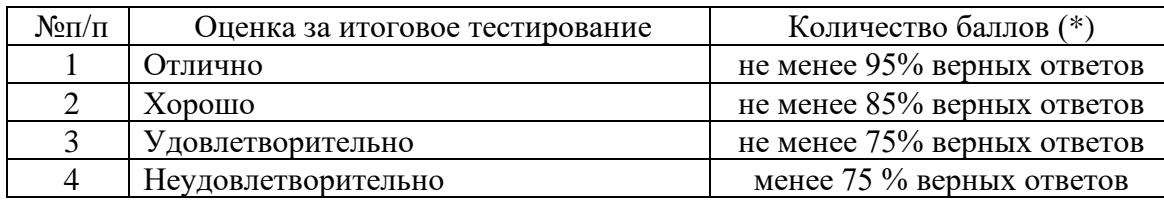

### **Критерии получения зачета**

Зачет выставляется по результатам работы студента в течение семестра. Для получения зачета студент должен:

- уметь отвечать на теоретические вопросы, рассмотренные на лекциях;
- уметь решать задачи, предложенные на лабораторных занятиях;
- пройти проверочный тест (не менее чем на оценку «удовлетворительно»).

# **7. Перечень основной и дополнительной учебной литературы 7.1. Основная литература**

1. Иванов И. В. Теория информационных процессов и систем + доп. материалы в ЭБС : учебное пособие для вузов / И. В. Иванов. — 3-е изд., перераб. и доп. — Москва : Издательство Юрайт, 2021. — 228 с. — (Высшее образование). — ISBN 978-5-534-05705- 8. — URL :<https://urait.ru/bcode/453999>

2. Волкова В. Н. Теория информационных процессов и систем : учебник и практикум для вузов / В. Н. Волкова. — 2-е изд., перераб. и доп. — Москва : Издательство Юрайт, 2021. — 432 с. — (Высшее образование). — ISBN 978-5-534-05621-1. — URL : <https://urait.ru/bcode/450255>

3. Зараменских Е. П. Управление жизненным циклом информационных систем : учебник и практикум для вузов / Е. П. Зараменских. — Москва : Издательство Юрайт, 2021. — 431 с. — (Высшее образование). — ISBN 978-5-9916-9200-7. — URL : <https://urait.ru/bcode/451064>

4. Богатырев В. А. Информационные системы и технологии. Теория надежности : учебное пособие для вузов / В. А. Богатырев. — Москва : Издательство Юрайт, 2021. — 318 с. — (Высшее образование). — ISBN 978-5-534-00475-5. — URL : <https://urait.ru/bcode/451108>

# **7.2. Дополнительная литература**

1. Григорьев М. В. Проектирование информационных систем : учебное пособие для вузов / М. В. Григорьев, И. И. Григорьева. — Москва : Издательство Юрайт, 2021. — 318 с. — (Высшее образование). — ISBN 978-5-534-01305-4. — URL : <https://urait.ru/bcode/451794>

2. Проектирование информационных систем: учебник и практикум для вузов / Д. В. Чистов, П. П. Мельников, А. В. Золотарюк, Н. Б. Ничепорук ; под общей редакцией Д. В. Чистова. — Москва : Издательство Юрайт, 2021. — 258 с. — (Высшее образование). — ISBN 978-5-534-00492-2. — URL :<https://urait.ru/bcode/450339>

3. Грекул В. И. Проектирование информационных систем : учебник и практикум для вузов / В. И. Грекул, Н. Л. Коровкина, Г. А. Левочкина. — Москва : Издательство Юрайт, 2021. — 385 с. — (Высшее образование). — ISBN 978-5-9916-8764-5. — URL : <https://urait.ru/bcode/450997>

4. Астапчук В. А. Корпоративные информационные системы: требования при проектировании : учебное пособие для вузов / В. А. Астапчук, П. В. Терещенко. — 2-е изд., испр. и доп. — Москва : Издательство Юрайт, 2021. — 113 с. — (Высшее образование). — ISBN 978-5-534-08546-4. — URL :<https://urait.ru/bcode/453261>

5. Рыбальченко М. В. Архитектура информационных систем : учебное пособие для вузов / М. В. Рыбальченко. — Москва : Издательство Юрайт, 2021. — 91 с. — (Высшее образование). — ISBN 978-5-534-01159-3. — URL :<https://urait.ru/bcode/452886>

### 7.3. **Перечень ресурсов информационно-телекоммуникационной сети «Интернет»**

1. Сайт Moodle СмолГУ. URL: [www.cdo.smolgu.ru](http://www.cdo.smolgu.ru/)

2. Права доступа к файлам в Unix-подобных операционных системах [Электронный ресурс] [http://younglinux.info/rwx.](http://younglinux.info/rwx)

3. Интернет-университет информационных технологий. URL: http:/[/intuit.ru.](http://www.intuit.ru/)

4. Электронная библиотека механико-математического факультета МГУ. URL: http:/[/lib.mexmat.ru.](file:///K:/Users/Vladios/Downloads/lib.mexmat.ru)

5. Общероссийский математический портал. URL: http:/[/Math-Net.Ru.](file:///K:/Users/Vladios/Downloads/Math-Net.Ru)

6. Единая коллекция цифровых образовательных ресурсов. URL: [http://school](http://school-collection.edu.ru/catalog/rubr/75f2ec40-e574-10d2-24eb-dc9b3d288563/25892/?interface=themcol)[collection.edu.ru/catalog/rubr/75f2ec40-e574-10d2-24eb](http://school-collection.edu.ru/catalog/rubr/75f2ec40-e574-10d2-24eb-dc9b3d288563/25892/?interface=themcol)[dc9b3d288563/25892/?interface=themcol.](http://school-collection.edu.ru/catalog/rubr/75f2ec40-e574-10d2-24eb-dc9b3d288563/25892/?interface=themcol)

### **8. Материально-техническое обеспечение**

**Учебная аудитория для проведения занятий лекционного типа,** оснащенная стандартной учебной мебелью, интерактивной доской, мультимедиапроектором, ноутбуком и колонками.

**Учебная аудитория для проведения занятий семинарского типа, групповых и индивидуальных консультаций, текущего контроля и промежуточной аттестации** компьютерная аудитория с выходом в Интернет.

**Помещение для самостоятельной работы** – компьютерный класс с доступом к сети «Интернет» и ЭИОС СмолГУ.

#### **9. Программное обеспечение**

Kaspersky Endpoint Security для бизнеса Стандартный АО «Лаборатория Касперского», лицензия 1FB6-161215-133553-1-6231.

Microsoft Open License, лицензия 49463448 в составе: Microsoft Windows Professional 7 Russian; Microsoft Office 2010 Russian.

 $C#$ SQL-Server ER WIN 3.2 InterBase – Server WEB – Internet Information Server Apache - server MySQL -server Поисковые системы сети Интернет.

# ДОКУМЕНТ ПОДПИСАН<br>ЭЛЕКТРОННОЙ ПОДПИСЬЮ

Сертификат: 03B6A3C600B7ADA9B742A1E041DE7D81B0<br>Владелец: Артеменков Михаил Николаевич<br>Действителен: с 04.10.2021 до 07.10.2022